Divide and conquer – Shared disk cluster file systems shipped with the Linux kernel

Udo Seidel

#### Shared file systems

- Multiple server access same data
- Different approaches
	- Network based, e.g. NFS, CIFS
	- Clustered
		- Shared disk, e.g. CXFS, CFS, GFS(2), OCFS2
		- Distributed parallel, e.g. Lustre, Ceph

# **History**

- $\cdot$  GFS(2)
	- First version in the mid 90's
	- Started on IRIX, later ported to Linux
	- Commercial background: Sistina and RedHat
	- Part of Vanilla Linux kernel since 2.6.19
- OCFS2
	- OCFS1 for database files only
	- First version in 2005
	- Part of Vanilla Linux kernel since 2.6.16

#### Features/Challenges/More

- As much as possible similar to local file systems
	- Internal setup
	- management
- Cluster awareness
	- Data integrity
	- Allocation

#### Framework

- Bridges the gap between one-node and cluster
- 3 main components
	- Cluster-ware
	- Locking
	- Fencing

## Framework GFS2 (I)

- Cluster-ware of general purpose
	- More flexible
	- More options/functions
	- More complexity
	- Configuration files in XML
- Locking uses cluster framework too
- system-config-cluster OR Conga OR vi & scp

#### Framework GFS2 (II)

# cat /etc/cluster/cluster.conf

```
<?xml version="1.0" ?>
```

```
<cluster config_version="3" name="gfs2">
```

```
<fence_daemon post_fail_delay="0" post_join_delay="3"/>
```
<clusternodes>

```
<clusternode name="node0" nodeid="1" votes="1">
```
<fence/>

</clusternode>

```
<clusternode name="node1" nodeid="2" votes="1">
```
...

```
</cluster>
```
#

## Framework OCFS2 (I)

- Cluster-ware just for OCFS2
	- Less flexible
	- Less options/functions
	- Less complexity
	- Configuration file in ASCII
- Locking uses cluster framework too
- ocfs2console OR vi & scp

#### Framework OCFS2 (II)

# cat /etc/ocfs2/cluster.conf

#### node:

ip\_port = 7777

ip\_address = 192.168.0.1

 $number = 0$ 

name = node0

cluster = ocfs2

...

cluster:

 $node_count = 2$ 

#

# **Locking**

- Distributed Lock Manager (DLM)
- Based on VMS-DLM
- Lock modes
	- Exclusive Lock (EX)
	- Protected Read (PR)
	- No Lock (NL)
	- Concurrent Write Lock (CW) GFS2 only
	- Concurrent Read Lock (CR) GFS2 only
	- Protected Write (PR) GFS2 only

## Locking - Compatibility

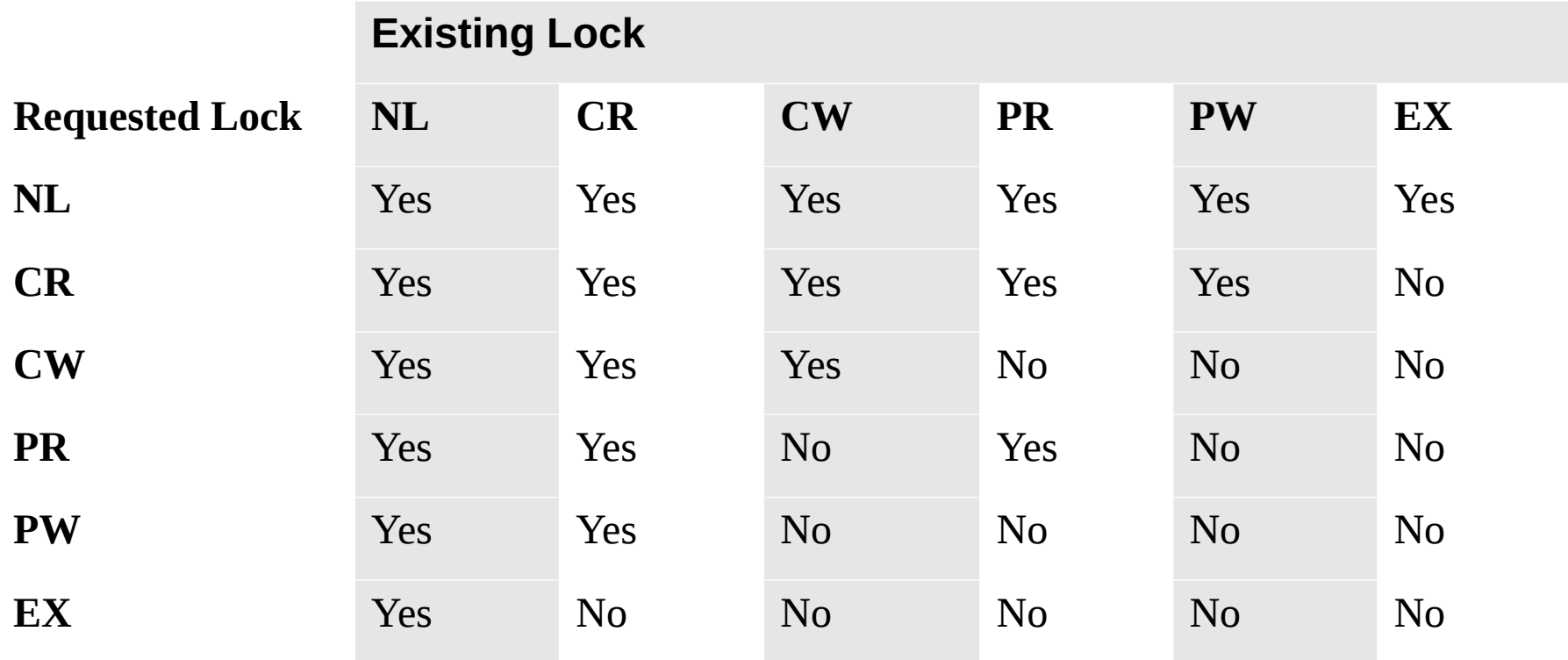

## **Fencing**

- Separation of host and storage
	- Power Fencing
		- Power switch, e.g. APC
		- Server side, e.g. IPMI, iLO
		- Useful in other scenarios
		- Post-mortem more difficult
	- I/O fencing
		- SAN switch, e.g. Brocade, Qlogic
		- Possible to investigate "unhealthy" server

## Fencing - GFS2

- Both fencing methods
- Part of cluster configuration
- Cascading possible

### Fencing - OCFS2

- Only power fencing
	- Only self fencing

#### GFS2 – Internals (I)

- Superblock
	- Starts at block 128
	- $\bullet$  Expected data  $+$  cluster information
	- Pointers to master and root directory
- Resource groups
	- Comparable to cylinder groups of traditional Unix file system
	- Allocatable from different cluster nodes -> locking granularity

## GFS2 – Internals (II)

- Master directory
	- Contains meta-data, e.g journal index, quota, ...
	- Not visible for 1s and Co.
	- File system unique and cluster node specific files
- Journaling file system
	- One journal per cluster node
	- Each journal accessible by all nodes (recovery)

## GFS2 – Internals (III)

- Inode/Dinode
	- Usual information, e.g. owner, mode, time stamp
	- Pointers to blocks: either data or pointer
	- Only one level of indirection
	- "stuffing"
- Directory management via Extendible Hashing
- Meta file statfs
	- $\bullet$  statfs()
	- Tuning via sysfs

### GFS2 – Internals (IV)

- Meta files
	- jindex directory containing the journals
		- journalX
	- rindex Resource group index
	- quota
	- per node directory containing node specific files

#### GFS2 – what else

- Extended attributes xattr
- ACL's
- $\bullet$  Local mode = one node access

## OCFS2 – Internals (I)

- Superblock
	- Starts at block 3 (1+2 for OCFS1)
	- $\bullet$  Expected data  $+$  cluster information
	- Pointers to master and root directory
	- Up to 6 backups
		- at pre-defined offset
		- $-$  at 2<sup> $\wedge$ </sup>n Gbyte, n=0,2,4,6,8,10
- Cluster groups
	- Comparable to cylinder groups of traditional Unix file system

## OCFS2 – Internals (II)

- Master or system directory
	- Contains meta-data, e.g journal index, quota, ...
	- Not visible for 1s and Co.
	- File system unique and cluster node specific files
- Journaling file system
	- One journal per cluster node
	- Each journal accessible by all nodes (recovery)

## OCFS2 – Internals (III)

- Inode
	- Usual information, e.g. owner, mode, time stamp
	- Pointers to blocks: either data or pointer
	- Only one level of indirection
- global inode alloc
	- Global meta data file
	- inode alloc node specific counterpart
- slot map
	- Global meta data file
	- Active cluster nodes

#### OCFS2 – Internals (IV)

- orphan dir
	- Local meta data file
	- Cluster aware deletion of files in use
- truncate log
	- Local meta data file
	- Deletion cache

#### OCFS2 – what else

- Two versions: 1.2 and 1.4
	- Mount compatible
	- Framework not network compatible
	- New features disabled per default
- $\bullet$  For 1.4:
	- $\bullet$  Extended attributes xattr
	- Inode based snapshotting
	- preallocation

#### File system management

- Known/expected tools + cluster details
	- mkfs
	- mount/umount
	- fsck
- File system specific tools
	- gfs2 XXXX
	- tunefs.ocfs2, debugfs.ocfs2

# GFS2 management (I)

- File system creation needs additional information
	- Cluster name
	- Unique file system identifier (string)
	- Optional:
		- Locking mode to be used
		- number of journals
	- Tuning by changing default size for journals, resource groups, ...

#### GFS2 management (II)

- Mount/umount
	- No real syntax surprise
	- First node checks all journals
	- Enabling ACL, quota, single node mode

## GFS2 management (III)

- File system check
	- Journal recovery of node X by node Y
	- Done by one node
	- file system offline anywhere else
	- Known phases
		- Journals
		- Meta data
		- References: data blocks, inodes

# GFS2 tuning (I)

- gfs2 tool
	- Most powerful
		- Display superblock
		- Change superblock settings (locking mode, cluster name)
		- List meta data
		- freeze/unfreeze file system
		- Special attributes, e.g. appendonly, noatime
	- Requires file system online (mostly)

# GFS2 tuning (II)

- gfs2 edit
	- Logical extension of qfs2 tool
	- More details, e.g. node-specific meta data, block level
- gfs2 jadd
	- Different sizes possible
	- No deletion possible
	- Can cause data space shortage

# GFS2 tuning (III)

- gfs2\_grow
	- Needs space in meta directory
	- Online only
	- No shrinking

### OCFS2 management (I)

- File system creation
	- no additional information needed
	- Tuning by optional parameters
- Mount/umount
	- No real syntax surprise
	- First node checks all journals
	- Enabling ACL, quota, single node mode

## OCFS2 management (II)

- File system check
	- Journal recovery of node X by node Y
	- Done by one node
	- file system offline anywhere else
	- Fixed offset of superblock backup handy
	- Known phases
		- Journals
		- Meta data
		- References: data blocks, inodes

# OCFS2 tuning (I)

- tunefs.ocfs2
	- Display/change file system label
	- Display/change number of journals
	- Change journal setup, e.g. size
	- Grow file system (no shrinking)
	- Create backup of superblock
	- Display/enable/disable specific file system features
		- Sparse files
		- "stuffed" inodes

# OCFS2 tuning (II)

- debugs.ocfs2
	- Display file system settings, e.g. superblock
	- Display inode information
	- Access meta data files

#### Volume manager

- Necessary to handle more than one LUN/partition
- Cluster-aware
- Bridge feature gap, e.g. volume based snapshotting
- CLVM
- EVMS OCFS2 only

#### Key data - comparison

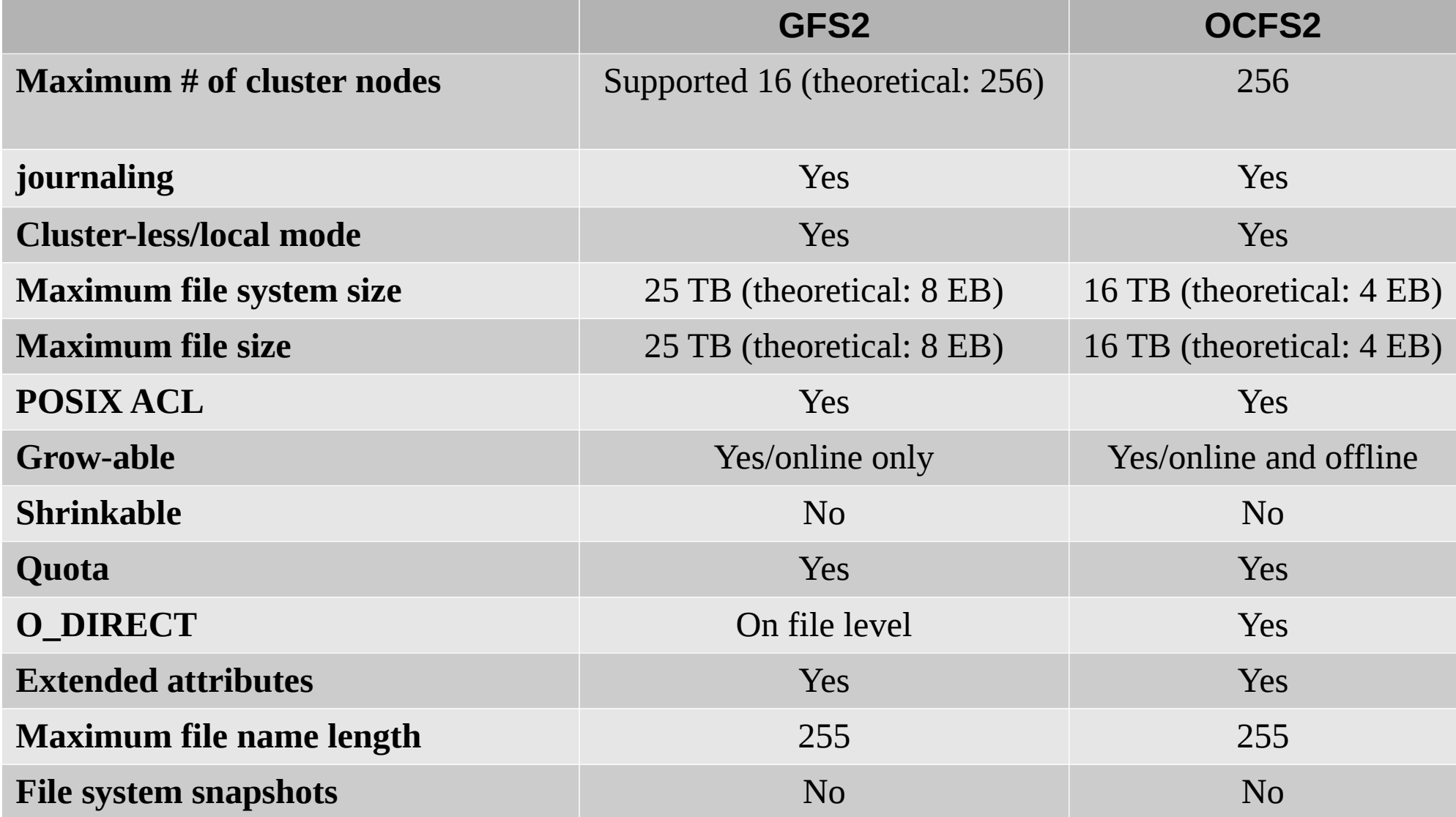

#### **Summary**

- GFS2 longer history than OCFS2
- OCFS2 setup simpler and easier to maintain
- GFS2 setup more flexible and powerful
- OCFS2 getting close to GFS2
- Dependence on choice of Linux vendor

#### References

<http://sourceware.org/cluster/gfs/> <http://www.redhat.com/gfs/> <http://oss.oracle.com/projects/ocfs2/> <http://sources.redhat.com/cluster/wiki/> <http://sourceware.org/lvm2/> <http://evms.sourceforge.net/>

Thank you!